# **THE LIBERT SEPTEMBER** QUIZLET 2003

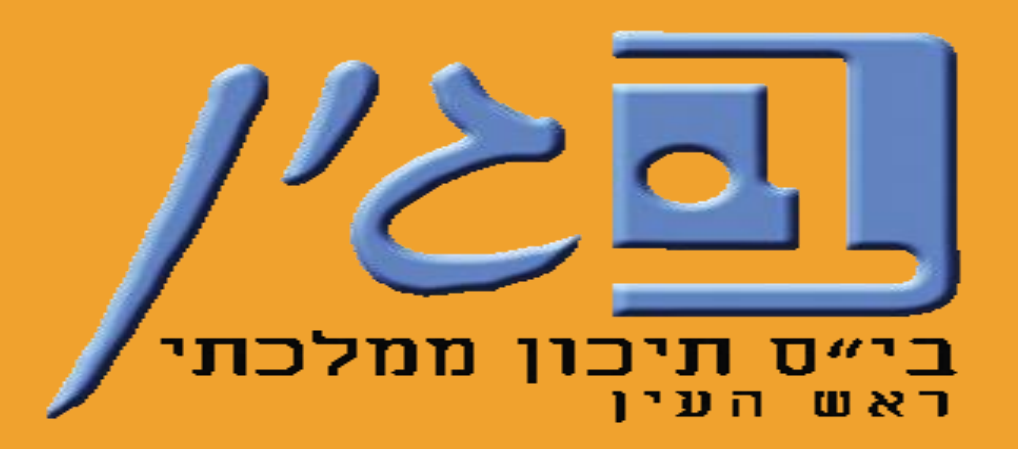

**עינב גולדברג – רכזת תקשוב "בגין" – תשפ"ב**

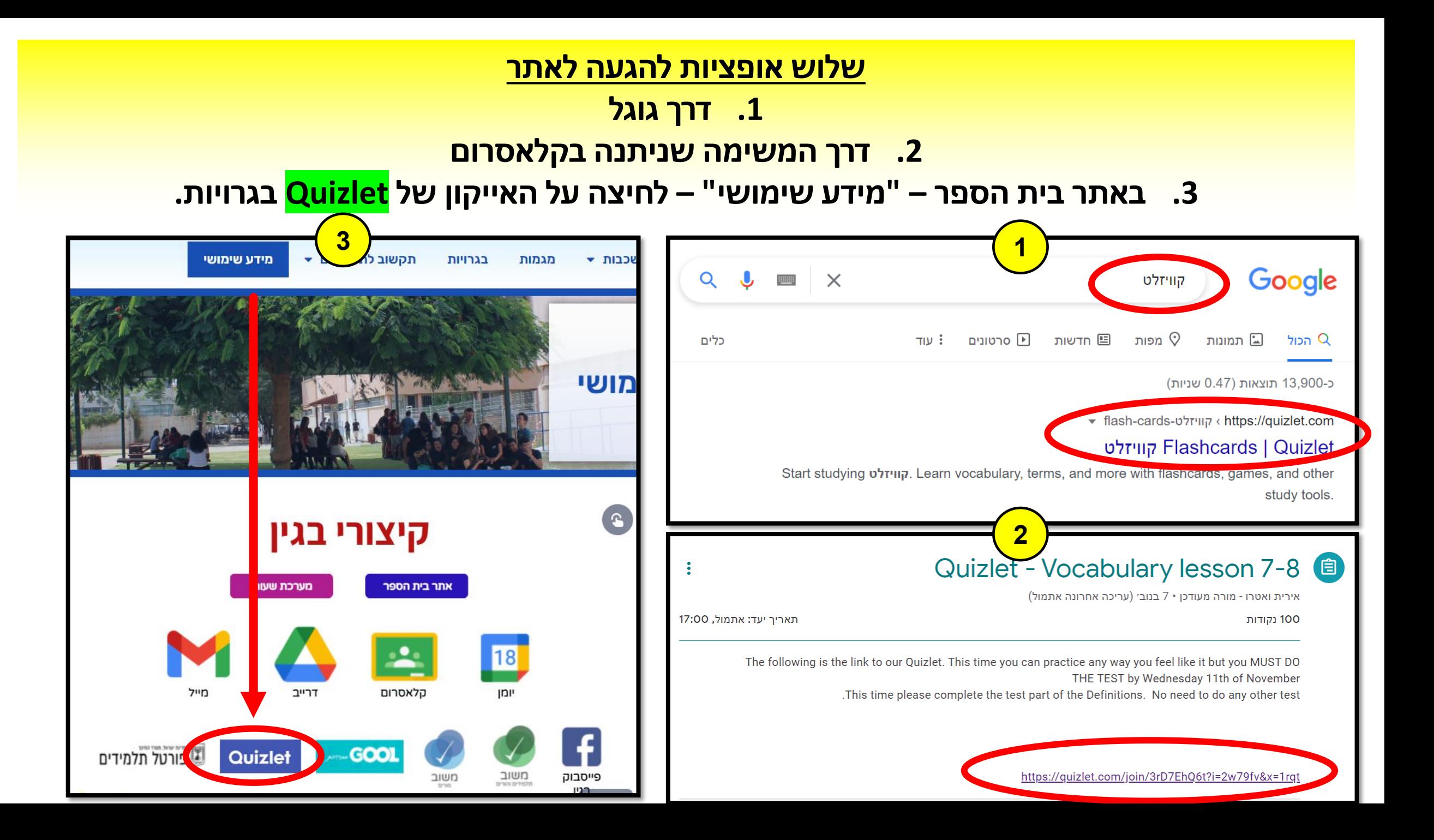

# **לוחצים על "In Log "מימין**

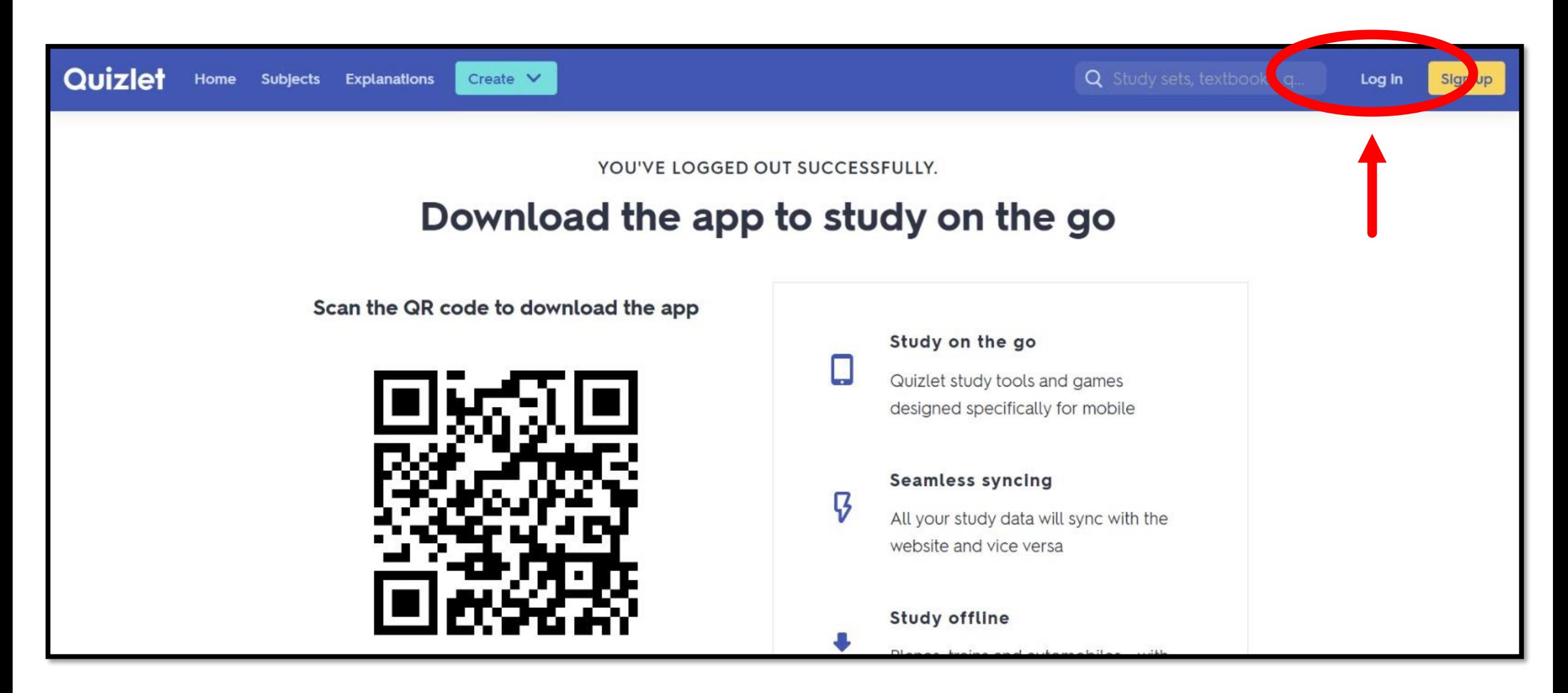

#### **לוחצים על "Google with In Log "ומתחברים עם**

#### **חשבון המשתמש שלכם של בגין**

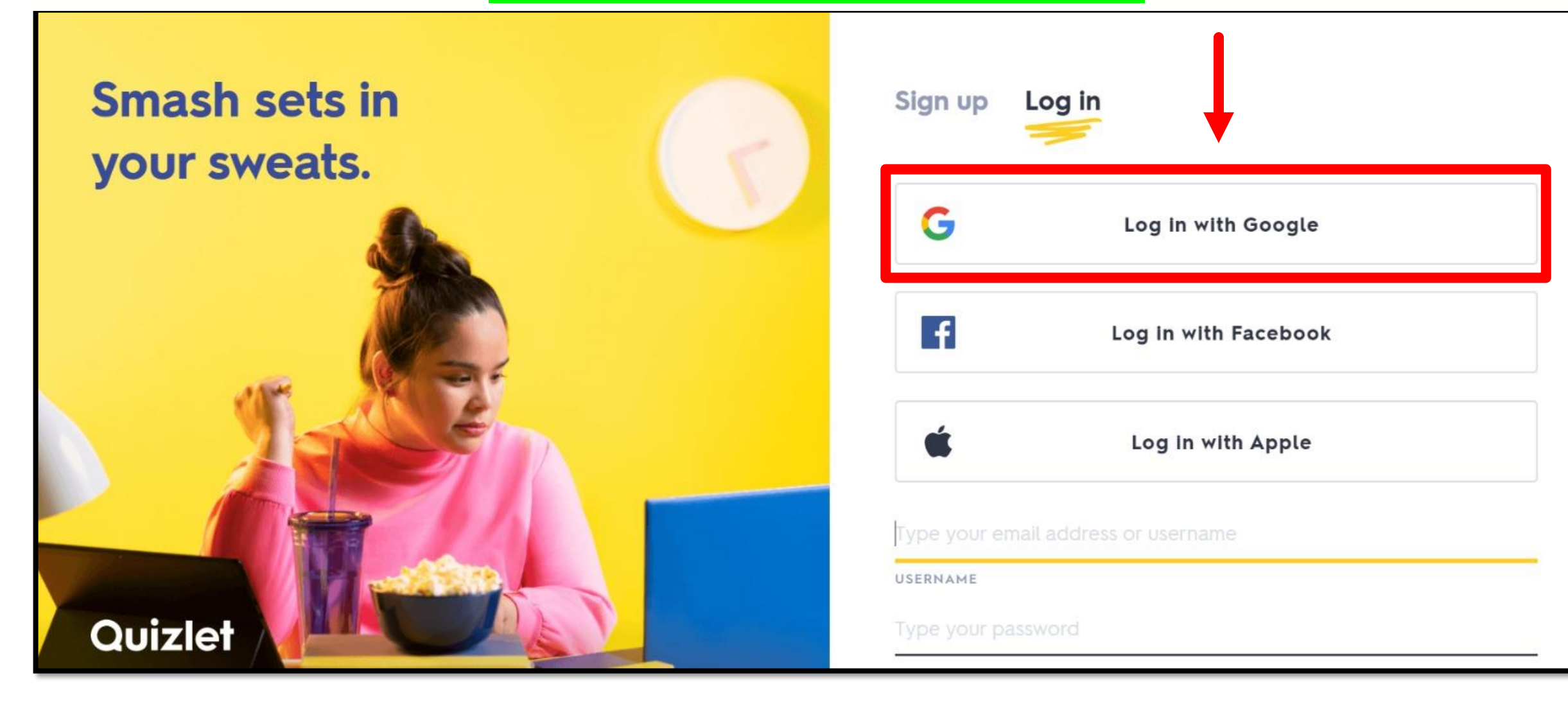

## **מזינים את תאריך הלידה שלכם ושמכם המלא באנגלית )ניתן להוסיף מקף בין השם הפרטי למשפחה( ולוחצים על "up Sign"**

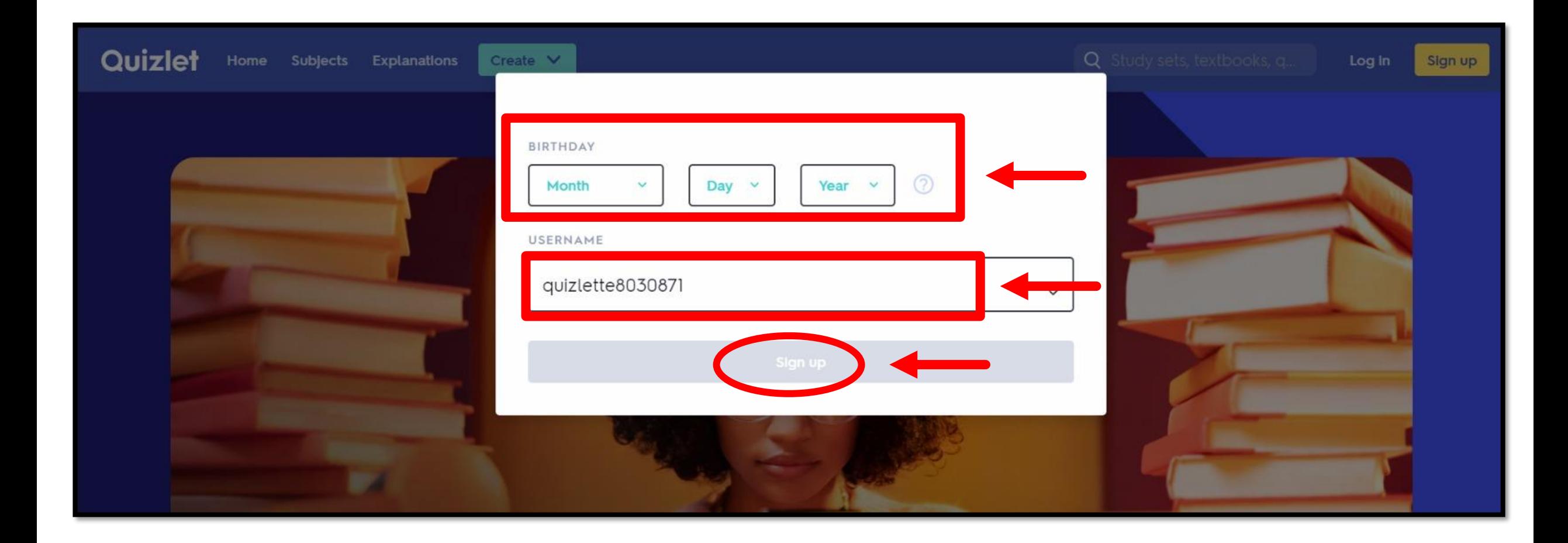

### **, ומרגע זה אתם למעשה מחוברים לכיתת אנגלית לוחצים על "Class Join"**

#### **שלכם בקוויזלט ויכולים לצפות בכל משימות שהמורה העלתה לכם.**

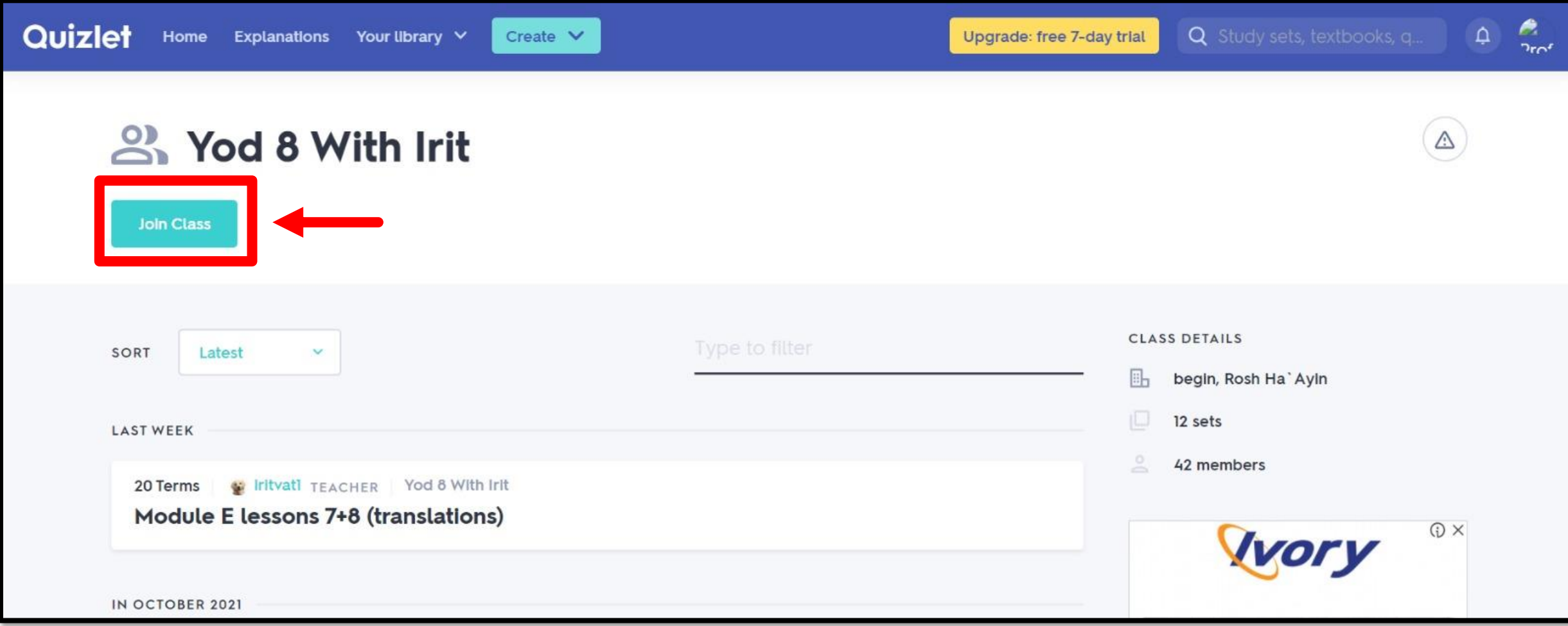

# 

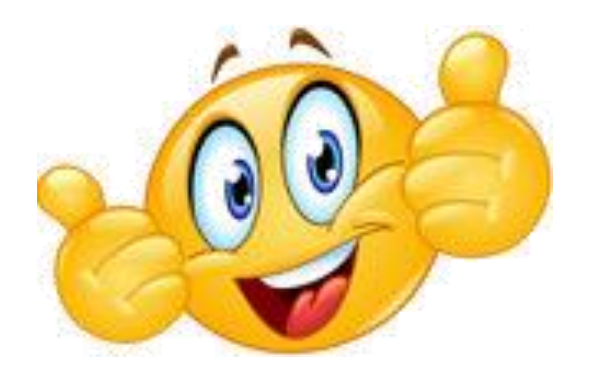